# <span id="page-0-0"></span>**sphinx-docs-opinionated-quickstart Documentation**

*Release 1.0.0*

**Justin W. Flory**

**Sep 29, 2019**

# **STYLE/ARTIST:**

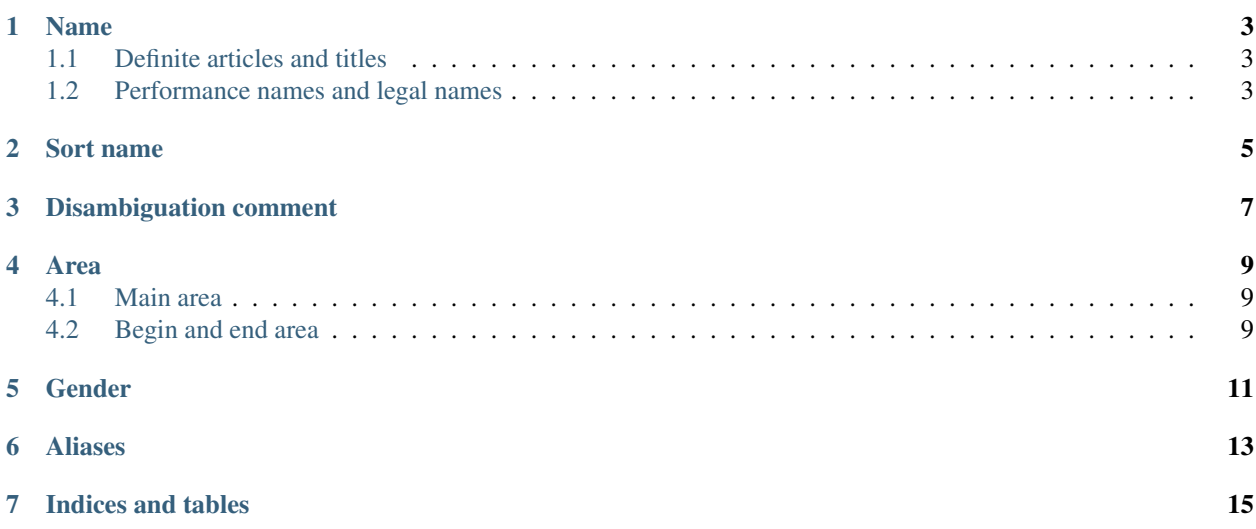

This is the main page for the metabrainz-sphinx-rtd-poc-2 documentation. Other pages are available for you to navigate and explore below. For more information, see the [repo on GitHub.](https://github.com/jwflory/sphinx-docs-opinionated-quickstart)

-i https://pypi.org/simple alabaster==0.7.12 babel==2.7.0 certifi==2019.9.11 chardet==3.0.4 commonmark==0.9.0 docutils==0.15.2 future==0.17.1 idna==2.8 imagesize==1.1.0 jinja2==2.10.1 markupsafe==1.1.1 packaging==19.2 pygments==2.4.2 pyparsing==2.4.2 pytz==2019.2 recommonmark==0.6.0 requests==2.22.0  $\text{six}$ ==1.12.0 snowballstemmer==1.9.1 sphinx-rtd-theme==0.4.3 sphinx==2.2.0 sphinxcontrib-applehelp==1.0.1 sphinxcontribdevhelp==1.0.1 sphinxcontrib-htmlhelp==1.0.2 sphinxcontrib-jsmath==1.0.1 sphinxcontrib-qthelp==1.0.2 sphinxcontrib-serializinghtml==1.1.3 urllib3==1.25.5

### **NAME**

<span id="page-6-0"></span>The artist name is the official name of an artist, whether it is a person, band, or character. In most cases, it is the name as found on releases.

Note that you can change how an artist is credited on a release or track when you enter that release. There is usually no need to add a new artist to the database if the artist is already present in our database under a (slightly) different name.

Keep in mind MusicBrainz is an international site, and "official name" doesn't necessarily mean "most common En-glish name". For example, the "official name" for the Japanese composer [Toru Takemitsu](artist:4e871dff-df89-45f5-857f-28067cdc9d5e) is "", not "Toru Takemitsu" (which is the primary English alias instead).

# <span id="page-6-1"></span>**1.1 Definite articles and titles**

Only include [definite articles](wikipedia:wikt:definite_article) (like "The", "El" or "Der") and honorary titles (like "Sir" or "MBE") if they're actually used by the artist as part of its name. If it's not clear, leave them out, and just add them to the [artist credit](#page-0-0) when printed.

- [Glenn Miller Orchestra](artist:ce8cacb6-c917-41f5-b403-8fb601c89e70) doesn't have an article on their official name (but [In the Nutcracker Mood](release:5b45204b-5de5-4192-a416-fd73dd1e2ca2) is credited to "The Glenn Miller Orchestra").
- [Paul McCartney](artist:ba550d0e-adac-4864-b88b-407cab5e76af) has been knighted. He doesn't usually perform or record as "Sir Paul McCartney", so "Sir" shouldn't be part the artist name (but he is credited as "Sir Paul McCartney" in [A Garland for Linda\)](release:592302f9-09a8-4309-9113-9965cd6350e0).

### <span id="page-6-2"></span>**1.2 Performance names and legal names**

Generally, use the name the artist mainly performs under as the artist name. Alternative names, including any legal names and name variations, should generally be entered as [aliases,](#page-0-0) and can be used in artist credits and relationship credits when appropriate.

- [The Prodigy](artist:4a4ee089-93b1-4470-af9a-6ff575d32704) have an alias of (and some releases credited to) "Prodigy".
- [t.A.T.u.](artist:7c20f558-d664-42bd-b6f1-81acf9dbb72d) were originally known as "" in Russia (they later used "t.A.T.u." everywhere).
- [Yazoo](artist:42922db2-2e80-44b8-9cdf-0b3a6634c124) are known as "Yaz" in the USA after a lawsuit from another American artist called Yazoo.

In some cases, a person (or, more rarely, a group) can perform under multiple names that they actually consider different projects, and not just alternative names. In that case, you should add each artist separately. If they're a person, a separate legal name artist should be added, and linked to all performance names with the [is person \("performs as"\)](rt:dd9886f2-1dfe-4270-97db-283f6839a666) relationship. In this case, do not add legal name aliases to the performance names. For groups, just link each group to their members.

• [Tomoko Kawase](artist:a343493e-42f5-47cf-9ccf-9f399aafbe10) performs under two different personas, with different styles: [Tommy february](artist:ec53333e-2067-44ba-8222-79a40cbef550)<sup>6</sup> and [Tommy](artist:02b99ce4-adae-474b-bd30-37a00e0af272) [heavenly](artist:02b99ce4-adae-474b-bd30-37a00e0af272) $6$ .

• [Calvin Broadus](artist:965f5705-6eb1-49a1-b312-cd3d65bcc7c9) is most known as [Snoop Dogg,](artist:f90e8b26-9e52-4669-a5c9-e28529c47894) but has a reggae side project, [Snoop Lion.](artist:960db060-0ba8-4f6c-9770-49b81dc6e5ea)

# **TWO**

### **SORT NAME**

<span id="page-8-0"></span>See the guideline for [sort names.](#page-0-0)

# **THREE**

### **DISAMBIGUATION COMMENT**

<span id="page-10-0"></span>Disambiguation comments should be short but informative. See more at [Disambiguation Comment.](#page-0-0)

#### **FOUR**

### **AREA**

#### <span id="page-12-1"></span><span id="page-12-0"></span>**4.1 Main area**

For people, use the country where they were born and raised. For groups, use the country where the band was formed. For characters, use the country where the character was created. If the artist is predominantly active in a different country, use that country instead.

- [Michael Jackson](artist:f27ec8db-af05-4f36-916e-3d57f91ecf5e) has the area [United States.](area:489ce91b-6658-3307-9877-795b68554c98)
- [The Beatles](artist:b10bbbfc-cf9e-42e0-be17-e2c3e1d2600d) have the area [United Kingdom.](area:8a754a16-0027-3a29-b6d7-2b40ea0481ed)

If an artist is most commonly associated with an area smaller than a country, select that instead.

- [Berliner Philharmoniker](artist:dea28aa9-1086-4ffa-8739-0ccc759de1ce) has the area [Berlin.](area:c9ac1239-e832-41bc-9930-e252a1fd1105)
- [Mobb Deep](artist:d75d1f08-bbb8-4eae-9877-399ca9121197) have the area [Queensbridge.](area:675bbb61-a94a-4b54-9242-1fbf81a46ee6)

### <span id="page-12-2"></span>**4.2 Begin and end area**

Use as precise an area as you can (city or region are better than just country). Remember for people this means birth and death locations, rather than where they started their career.

• [John Lennon](artist:4d5447d7-c61c-4120-ba1b-d7f471d385b9) was born in [Liverpool](area:c249c30e-88ab-4b2f-a745-96a25bd7afee) and died in [Manhattan.](area:261962ea-d8c2-4eaf-a80c-f14376ffadb0)

# **GENDER**

<span id="page-14-0"></span>Use the gender the artist identifies as. Use "other" if the artist identifies as something other than "male" or "female".

For characters, the fictional gender of the character should be used. This might not match the gender of a person who performed the character.

The "other" gender option is meant to represent a gender that is neither male nor female, and is not intended for use with entities for which the concept of gender is illogical, such as companies.

# **SIX**

### **ALIASES**

<span id="page-16-0"></span>See the [guidelines for aliases.](#page-0-0)

# **SEVEN**

# **INDICES AND TABLES**

- <span id="page-18-0"></span>• genindex
- modindex
- search